# **บทที่ 7 เมธอด (Method) แบบรับค่า พารามิเตอร์ (Parameter)**

**ในการท างานของโปรแกรมแบบเชิงวัตถุอีกแบบหนึ่งก็คือ การส่งผ่านค่าระหว่าง** ืออบเจ็กต์กับคลาส ผ่านเมธอด ซึ่งจะแบ่งลักษณะการทำงานได้ดังนี้

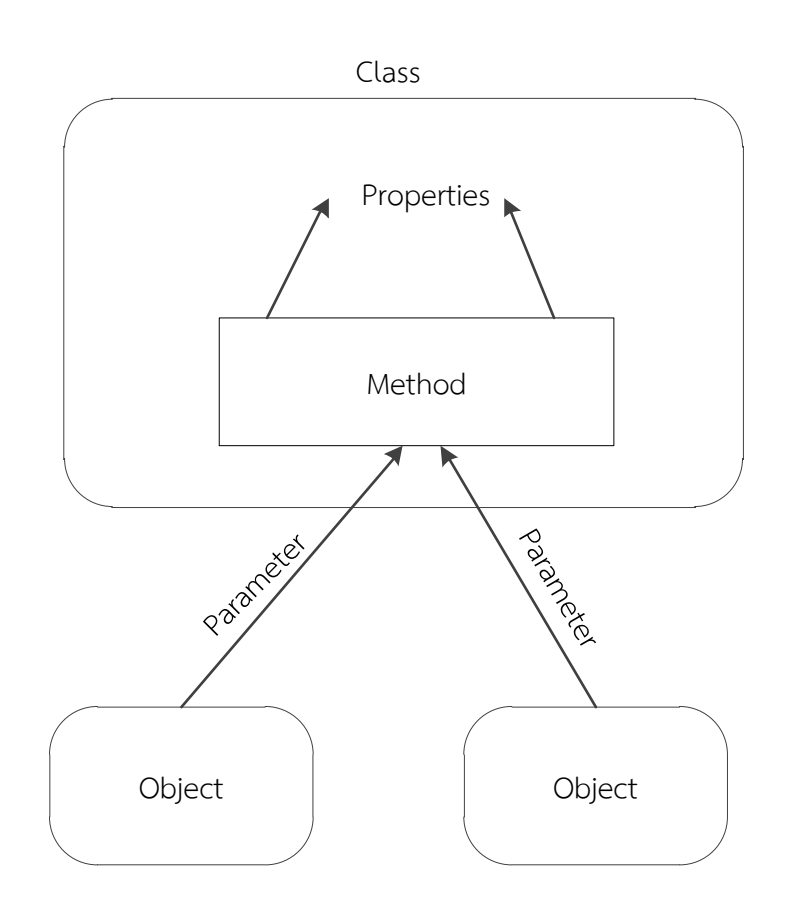

# **7.1 หลักการส่งผ่านค่าพารามิเตอร์ในเมธอด**

ในการส่งผ่านค่าพารามิเตอร์นั่น จะกระท าในส่วนของเมธอดของคลาส ซึ่งการส่งผ่านค่าแบบ นี้จะสามารถส่งผ่านค่าได้ต้องเป็นเมธอดที่เป็นแบบ Public เท่านั้น ดังตัวอย่าง ตารางที่ 7.1

ตารางที่ 7.1 การส่งผ่านค่าพารามิเตอร์

| class Paramet |
|---------------|

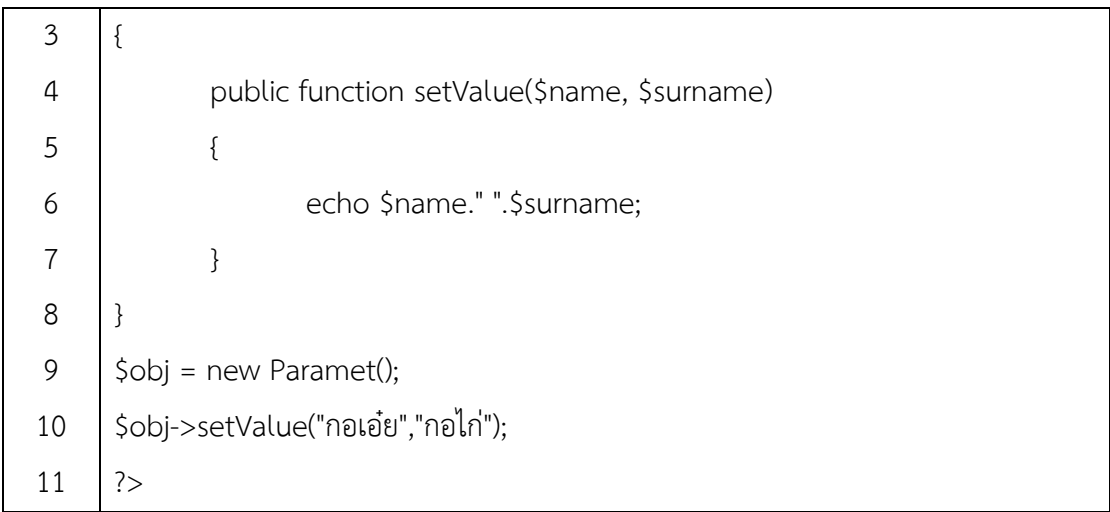

## **ผลลัพธ์**

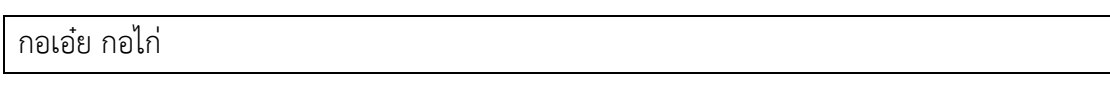

่ ในการส่งผ่านค่านั้น เมื่อมีการกำหนดพารามิเตอร์ในการส่งผ่านค่า (บรรทัดที่ 4) มีจำนวน ี เท่าใด เมื่อส่งผ่านค่าจากออบเจ็กต์จะต้องมีจำนวนเท่ากัน (บรรทัดที่ 10) ถ้ามีจำนวนไม่เท่ากัน จะ ได้ผลดังตัวอย่างตารางที่ 7.2

# ตารางที่ 7.2 การส่งผ่านค่าพารามิเตอร์ไม่เท่ากัน

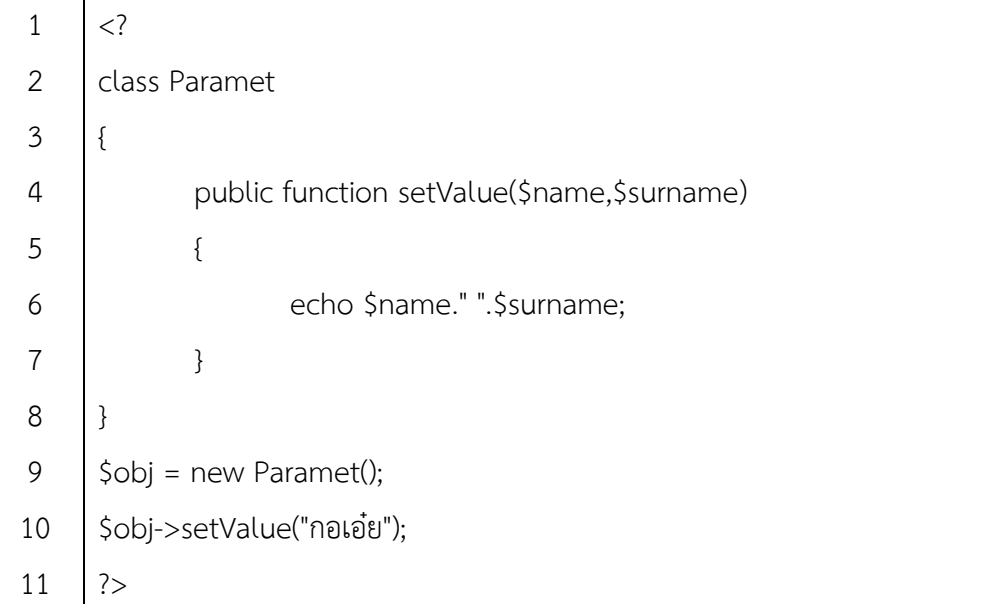

## **ผลลัพธ์ของโปรแกรม**

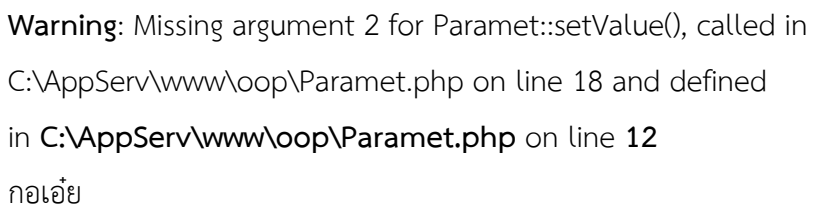

ดังนั้น เพื่อแก้ไขปัญหาที่เกิดขึ้น โดยให้กำหนดพารามิเตอร์เริ่มต้นเอาไว้ (เพราะบางที่ อาจมี ้ออบเจ็กต์หลายตัวเข้ามาใช้งาน ดังนั้นควรกำหนดค่าเริ่มต้นให้กับพารามิเตอร์ดีกว่า) ดังตัวอย่าง ตารางที่ 7.3

ิ ตารางที่ 7.3 การกำหนดพารามิเตอร์เริ่มต้นให้กับเมธอด

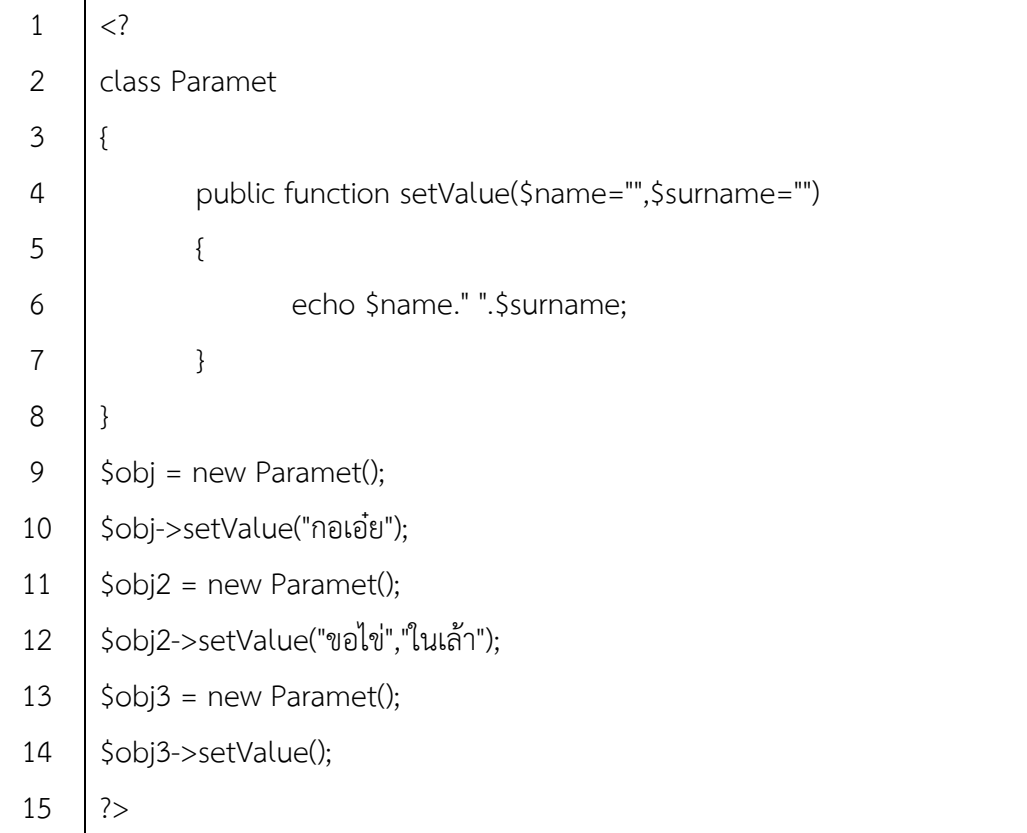

## **ผลลัพธ์**

กอเอ๋ย ขอไข่ ในเล้า

จากตัวอย่างจะเห็นได้ว่า เมื่อมีการกำหนดค่าเริ่มต้นให้กับพารามิเตอร์ (บรรทัดที่ 4) เมื่อมี การสร้างออบเจ็กต์ขึ้นมาหลายๆ ตัว ก็สามารถเรียกใช้ผ่านพารามิเตอร์ได้เลย ซึ่งอาจจะมีทั้งที่ส่ง พารามิเตอร์ไม่ครบ (บรรทัดที่ 10) และครบ (บรรทัดที่ 12) หรือไม่มีการส่งเลย (บรรทัดที่ 14) ก็จะไม่ มีผลต่อเมธอดนั้นๆ

ในการเรียกใช่พารามิเตอร์ผ่านเมธอดต่างๆ นั้น จะมีการเรียกใช้ผ่านออบเจ็กต์หลายๆ ตัว ดังนี้ออบเจ็กต์แต่ละตัวจะต้องมีการส่งข้อมูลผ่านพารามิเตอร์ของตนเอง เพราะถ้าไม่มีข้อมูลส่งผ่าน พารามิเตอร์ ผลที่ได้เมื่อมีการเรียกใช้เมธอด ข้อมูลที่ได้จะเป็นของค่าพารามิเตอร์ของออบเจ็กต์ก่อน หน้าที่มีการส่งผ่านเข้าไปในเมธอด ดังตัวอย่างงตารางที่ 7.4

ตารางที่ 7.4 ออบเจ็กต์ที่ไม่ส่งผ่านพารามิเตอร์

```
1
\overline{2}3
4
5
6
7
8
9
10
11
12
13
      \langle?
      class Paramet
      {
              public function setValue($name="",$surname="")
              {
                      echo $name." ".$surname;
             }
      }
      $obj = new Paramet();
      $obj->setValue("กอเอ๋ย");
      $obj2 = new Paramet();
      $obj2->setValue();
      ?>
```
ผลลัพธ์

กอเอ๋ย

## **7.2 การส่งผ่านค่าในพรอพเพอร์ตี้ของคลาส**

การส่งผ่านแบบนี้ จะต้องเข้าใจการเข้าถึงของคลาส (กล่าวมาแล้วในบทที่ผ่านมา) ซึ่งการ เข้าถึงจะแบ่งสิทธิ์เข้าไปใช้งานภายในคลาสดังตัวอย่างตารางที่ 7.5

ตารางที่ 7.5 แสดงการเข้าถึงคลาส

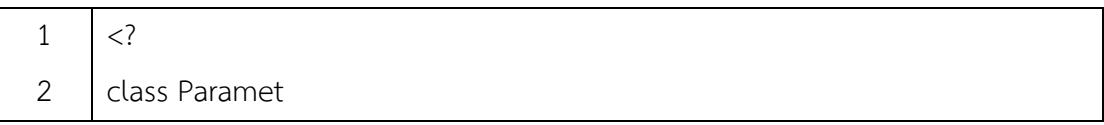

3 4 5 6 7 8 9 10 11 12 13 14 15 16 17 18 19 20 21 { public \$g\_name; private \$g\_surname; public function setValue(\$name="",\$surname="") { \$this->g\_name=\$name; \$this->g\_surname=\$surname; } public function getValue() { return \$this->g\_name." ".\$this->g\_surname; } } \$obj = new Paramet(); \$obj->setValue("กอเอ๋ย","กอไก่"); echo \$obj->g\_name; echo \$obj->g\_surname;  $?$ 

#### ผลลัพธ์

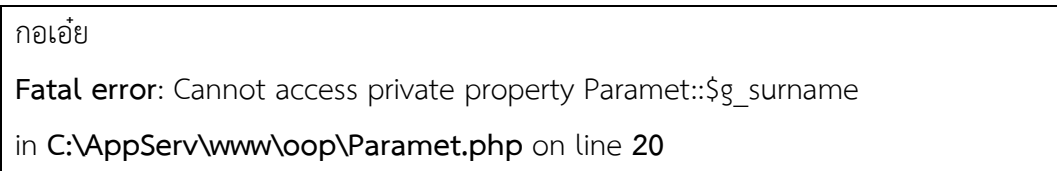

จากตัวอย่าง ตารางที่ 7.5 แสดงให้เห็นผลลัพธ์ของโปรแกรม การเข้าถึง Properties แบบ private ซึ่งปกติแล้วจะไม่สามารถเรียกใช้ หรือเปลี่ยนค่าโดยตรงได้ แต่ถ้าต้องการเรียกดู หรือ เปลี่ยนแปลงค่า จะต้องให้เมธอดที่อยู่ในคลาสเป็นตัวกระทำเท่านั้น จึงจะทำได้

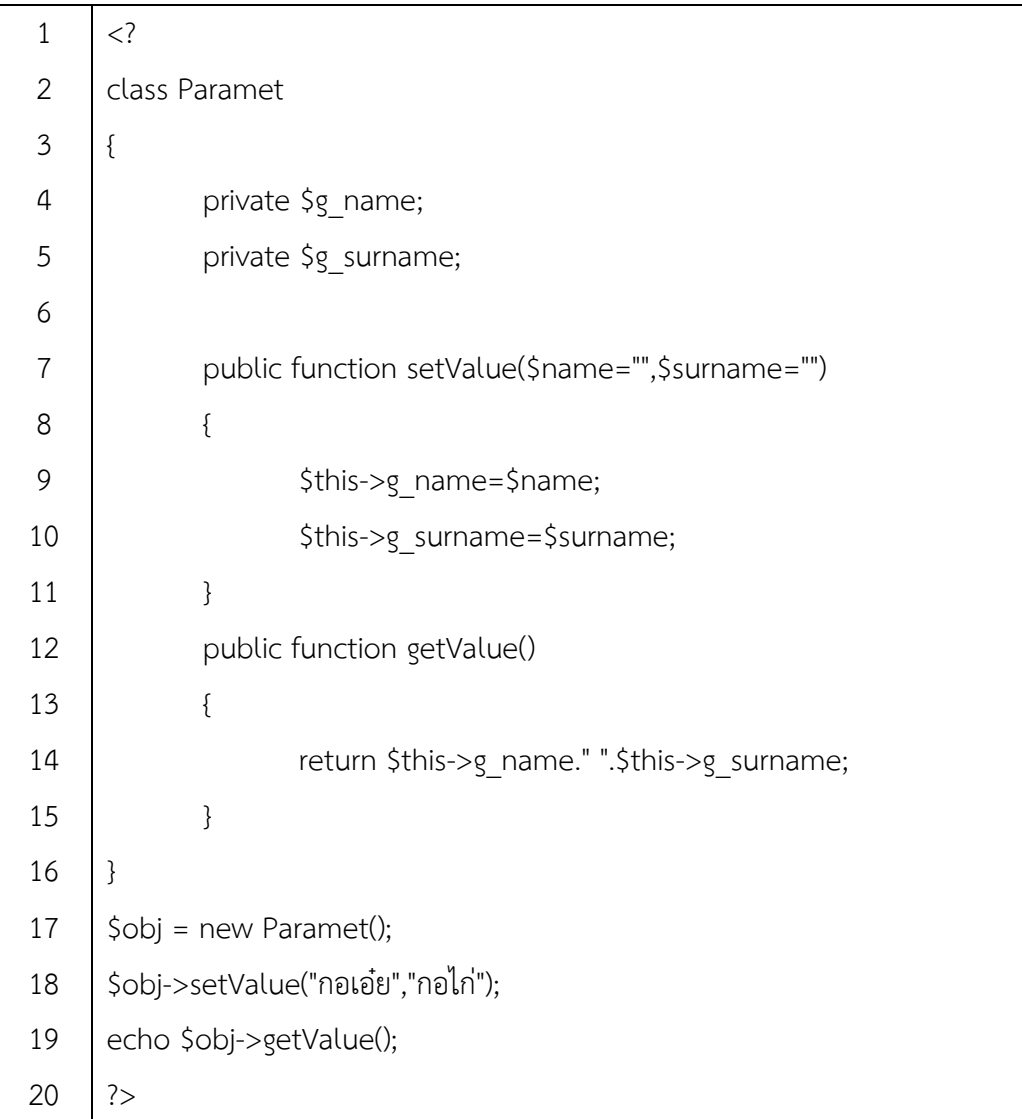

ตารางที่ 7.5 การส่งผ่านค่าพารามิเตอร์ผ่านพรอพเพอร์ตี้ของคลาส

## **ผลลัพธ์**

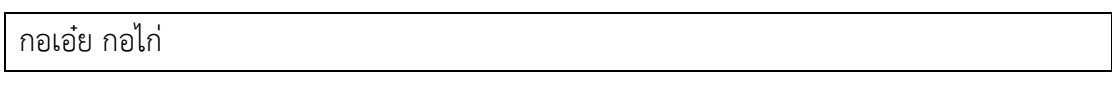

จากตารางที่ 7.5 จะเห็นได้ว่ามีการส่งผ่านค่าพารามิเตอร์ไปยังพรอพเพอร์ตี้ที่มีอยู่ในคลาส แต่การส่งผ่านค่าจากออบเจ็กต์ไปยังพรอพเพอร์ตี้โดยตรงไม่ได้ เพราะจากตัวอย่างพรอพเพอร์ตี้ของ คลาสเป็นแบบ private (บรรทัดที่ 4-5) ซึ่งจะไม่ยอมให้ออบเจ็กต์หรือคลาสอื่นเข้ามาใช้งานได้ โดย อนุญาตใช้งานภายในคลาสของตนเองเท่านั้น แต่ถ้าต้องการส่งผ่านพารามิเตอร์จากออบเจ็กต์ไปยัง พรอพเตอร์ตี้นี้ จะต้องดำเนินการผ่านเมธอดที่อยู่ภายในคลาสเท่านั้น โดยการส่งผ่านพารามิเตอร์ (บรรทัดที่ 7) แล้วให้ return ค่าที่ได้ออกมาจากพรอพเพอร์ตี้